# **Protocol for TransCom CH4 intercomparison**

Prabir Patra<sup>1</sup>, Sander Houweling<sup>2</sup>, Maarten Krol<sup>2,3</sup>, Philippe Bousquet<sup>4</sup>, Lori Bruhwiler<sup>5</sup>, Daniel Jacob<sup>6</sup>

- 1. Research Institute for Global Change/JAMSTEC, Yokohama, Japan  $(e-mail: [prabir@jamstec.gov.jp](mailto:prabir@jamstec.gov.jp))$
- 2. Netherlands Institute for Space Research (SRON), Utrecht, The Netherlands (e-mail: s.houweling@sron.nl)
- 3. Wageningen University, The Netherlands (e-mail: maarten.krol@wur.nl)
- 4. Universite de Versailles Saint Quentin en Yvelines (UVSQ), GIF sur YVETTE, France  $(e-mail: bousquet@] \text{sec} \text{ipsl.fr})$
- 5. NOAA Earth System Research Laboratory, Boulder, Colorado, USA (e-mail: lori.bruhwiler@noaa.gov)
- 6. Harvard University, Cambridge, Massachusetts, USA (e-mail: djacob@fas.harvard.edu)

#### **Version 6.2**

06 November 2009

# **1. Aim of experiment**

Simulation of the variability of atmospheric methane  $(CH<sub>4</sub>)$  depends on the spatiotemporal variations in fluxes, model transport and destruction due to OH, Cl and  $O<sup>1</sup>D$ chemistry. Most model simulations so far have addressed some of these issues in a single transport modeling framework. CH4 measurements are now being conducted at a greater number of sites as well as at hourly or daily time intervals in recent years. The satellite data from SCHIAMACHY, AIRS, and GOSAT may also be used for comparison. There have also been significant developments in our understanding of CH<sub>4</sub> flux distributions in the past few years through both forward and inverse modeling. However, further improvements (and statistical confidence) in inverse modeling results would depend on quantification of a priori errors in forward modeling.

Unlike the past TransCom activities which focused on  $CO<sub>2</sub>$ , introduction of atmospheric chemistry will be required in a  $CH<sub>4</sub>$  intercomparison. Our main aim here will be to quantify the role of transport, flux distribution and chemical loss (and resultant North-South CH4 gradient) in simulating the seasonal cycle (SC), synoptic variations (SV) and the diurnal cycle  $(DC)$  in  $CH_4$  mixing ratio. This intercomparison is also likely to supplement the recently concluded TransCom continuous experiment for  $CO<sub>2</sub>$ , since the flux distribution (mainly emissions) and the chemical removal by OH (mainly in the tropics) lead to different behaviour of  $CH_4$  compared to  $CO_2$ .

# **2. Simulations required**

In view of the recent developments, a multi-transport model simulation of  $CH_4$  is proposed, using the fluxes as listed in Table 1, for the 9 tracers listed in Table 2. Only one OH field is supplied here, which should be common for all forward simulations (important for quantifying model transport differences). We also encourage the modelers to submit another simulation using their preferred OH field that is possibly adjusted to match CH<sub>4</sub> growth rate for their forward model or optimized with respect to  $CH_3CCl_3$ (MCF; Methyl Chloroform). MCF will also be simulated as an additional tracer, and will be used as tests for the OH-fields as provided here or the modeler's own as well as to improve our understanding of the MCF emission/loss cycle.

The transport models are expected to run using analyzed meteorology for the period of 01 Jan 1990 to 31 Dec 2007, after a spin-up of 2-years using 1990 or 1988-1989 meteorology. If analysed meteorology is not possible, GCM winds may be used, though this will limit some aspects of the analysis for those models. The simulations will be used for analysis of different aspects of the spatio-temporal CH<sub>4</sub> variability in comparison with a variety of observations. Nevertheless, if the period of simulation is too long for some modelers, they are allowed to submit their results for a shorter time period, which is at their discretion, after a spin-up of designated two years using meteorology corresponding to their start year of the simulation. The spin-up period has been reduced to 2 years, but to meet the goal of realistic stratospheric-tropospheric exchange (STE) rate a 2 dimensional CH4 field (provided here) should be used to initialize the model spin-up run.

Model output is requested at a number of sites at hourly time interval for the full period of simulation, and gridded output at monthly intervals at the model horizontal resolution but preferably at standard pressure levels. Afternoon averages (12:00-15:00 Local Time) at daily intervals are requested for the period 2001-2007. This gridded output at daily intervals will be primarily used for comparing the model simulations with SCHIAMACHY and AIRS observations.

Table 1: List of CH<sub>4</sub> emissions and sinks categories (IAV: inter-annually varying; CYC: one seasonal cycle repeating every year) and their suppliers. Details regarding OH fields, Cl &  $O<sup>1</sup>D$  loss parameterization and CH<sub>4</sub> initial values are also provided.

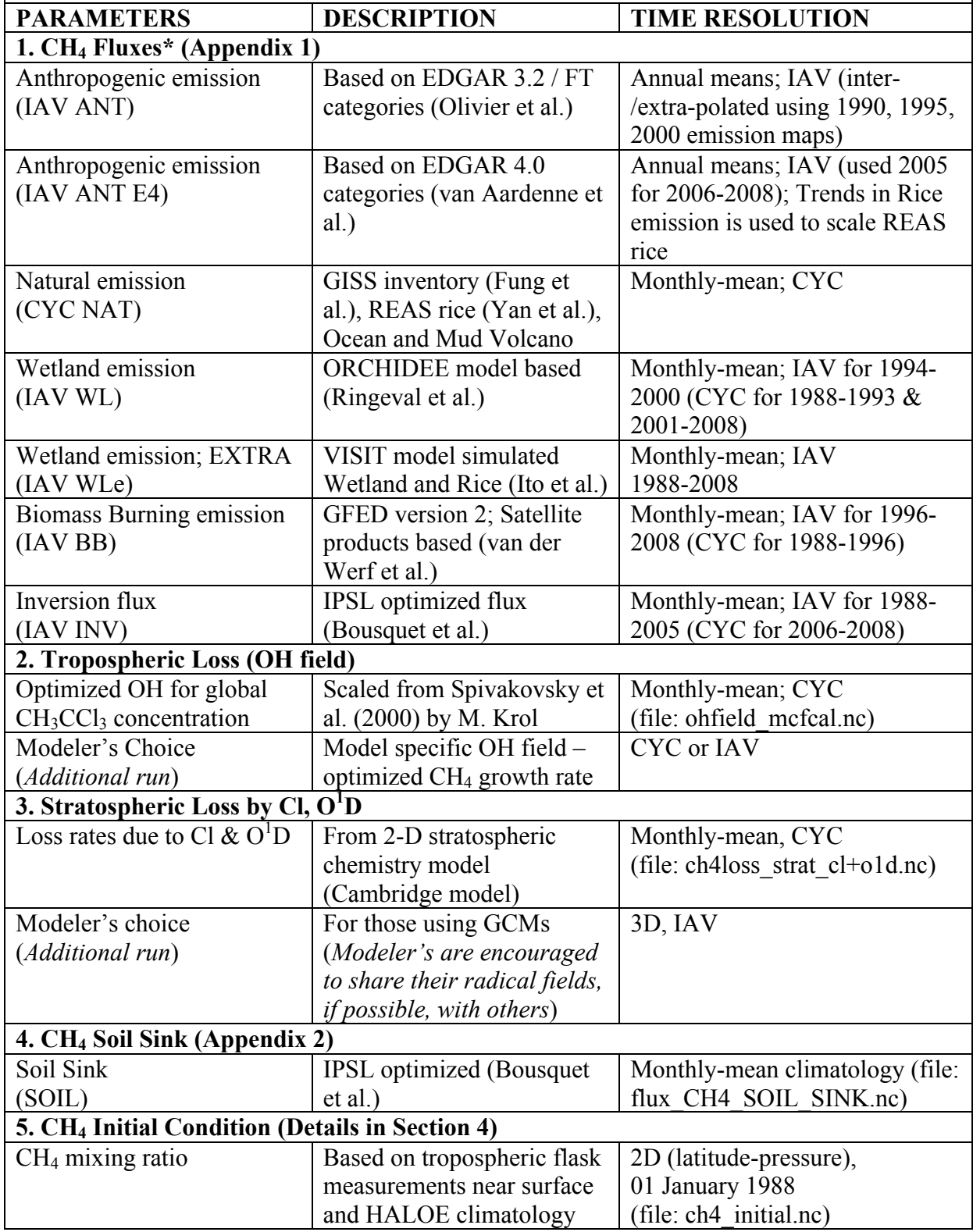

**Table 2:** List of 6 CH<sub>4</sub> and 3 supplementary tracers to be simulated for TransCom-CH<sub>4</sub> intercomparison project. A combination of  $CH_4$  emissions is provided for use in  $CH_4$ simulations based on the above flux components (Table 1) so that  $CH<sub>4</sub>$  losses are modeled properly (SOIL sink, and OH, Cl  $\&$  O<sup>1</sup>D reactions).

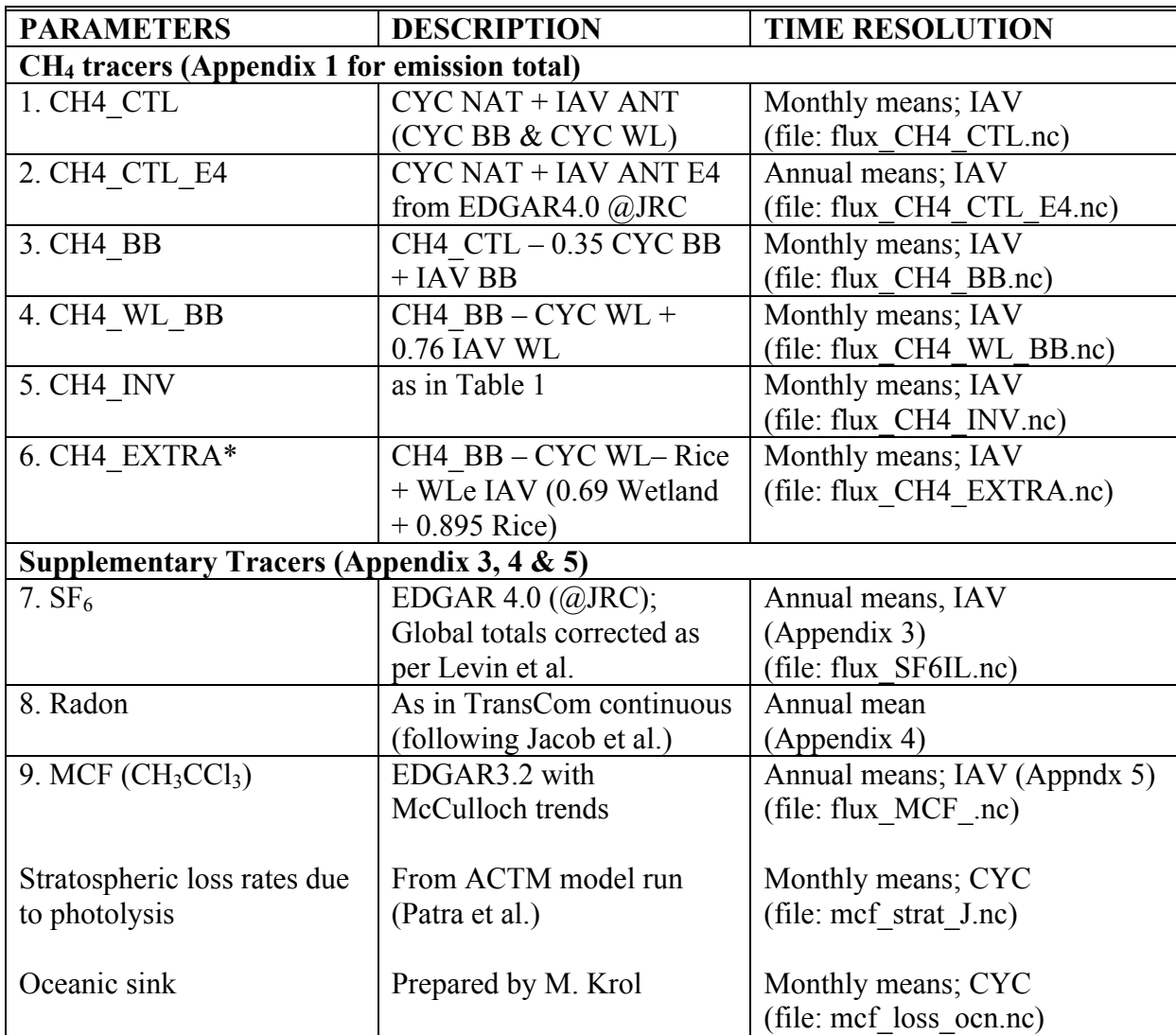

\*this tracer is called EXTRA because the VISIT terrestrial ecosystem model fluxes are still under evaluations, but included here since no other bottom-up wetland emission is available with IAV for the full simulation period.

Note that CH4\_CTL tracer is based on our present state-of-the-art bottom-up emission inventories. The fluxes with IAV are added to provide an extra dimension to the CH4\_CTL without disturbing the global totals aggregated over the period of 1990-2005, which is important for simulating the  $CH_4$  growth rate close to the observations. For example, while adding IAV BB component, only 0.38 CYC BB is removed, since IAV BB is about 35% the amount of biomass burning emission in CH4 CTL. On the other hand, because IAV WL fluxes are greater than CYC WL emission in CH4 CYC, the IAV WL emissions have been scaled down (Table 2).

# **3. Input files and sample code**

Much of this section is similar to Law et al. (2006), the TransCom Continuous experimental protocol and we will abide by that for the convenience of modelers who are common to both experiments.

Input files and sample codes can be downloaded using ftp.

ftp fxp.nies.go.jp Login: transcom-ch4 Password: Rkd(7uf%

The surface flux files are available in the sub-directory 'input\_files' in NetCDF format (ASCII or simple binary formatted files are available on request). ftp $>$  cd input files ftp> binary ftp> prompt ftp> mget \*.nc ftp>cd ../sites\_program ftp> mget \*

The 'input files' directory contains all the fluxes (flux  $*$ .nc), OH (ohfield mcfcal.nc), stratospheric loss (ch4loss strat cl+o1d.nc), 2-D CH<sub>4</sub> initial values (ch4 initial.nc) as well as 3-D initial values for CH<sub>4</sub>,  $SF_6$  and MCF (actm \*init1988.nc), and some ACTM fields used in the example global loss calculation program.

The 'sites program' directory contains site lists ('site.list.all' & 'site.list.profile' ASCII files), sample codes for writing output files in a common NetCDF format. The code is written in Fortran 90 and requires modellers to add sections as applicable for their model.

### **3.1 File format**

All input files are in NetCDF format. The spatial resolution is  $1^{\circ}x1^{\circ}$  for all fluxes and OH fields. The latitudes and longitudes are listed in the NetCDF file and represent the midpoint of the grid-cell for which the flux is applicable. Longitudes are ordered from west to east starting from the dateline and latitudes from south to north. The temporal resolution (monthly or annual mean) varies between the fluxes. Use the given fields as mid-interval values and then 'connect-the-dots' by linear interpolation. This will cause your monthly totals to deviate from the mid-month values in this document, but not by much. For fields used every year, glue a December to the start of the series and a January to the end for interpolation of 1-15 January and 15-31 December.

In general we recommend linear interpolation of the fluxes in time. However if your model routinely uses a different interpolation you may use your standard model procedure but please indicate what this is in the model information file (see sec 6.7).

### *3.1.1 Annual fluxes with IAV*

 $SF<sub>6</sub>$  flux has a different magnitude and spatial distribution for each year. Scale the sources to give linear changes between the global source totals for each year, taking these as applicable to the middle of the year (day 182.5).

#### *3.1.2 Monthly fluxes*

CH4 soil sink have monthly resolution. The fluxes should be taken as applicable for the middle of the month. We suggest to add the soil sink values to the 6 different source combinations of CH4 tracers as listed in Table 2. If the modellers have other sophisticated tool to incorporate this sink, linear interpolation is recommended between mid-months for each model timestep.).

#### *3.1.3 Monthly fluxes with IAV*

All other CH<sub>4</sub> fluxes have monthly resolution and supplied for multiple years. The fluxes should be taken as applicable for the middle of the month. Linear interpolation is recommended between mid-months for each model timestep.

#### *3.1.4 Units*

All fluxes are in mol  $m^{-2} s^{-1}$ . Positive fluxes indicate tracer going into the atmosphere.

### **3.2 Regridding**

The surface fluxes need to be aggregated to your model grid. Since we will be comparing the model simulations for the 1990-2007, it is important to ensure that the same global flux is input to each model. Therefore as a final step in regridding the fluxes, please rescale all values to give the same integrated global source as given by the  $1\times1^\circ$  fluxes. For the annual and monthly sources, the global totals are listed in Appendixes 1-5.

Many models used a fixed land/ocean mask where each grid-cell is defined as either land or ocean. Wherever possible we would like to keep land fluxes within model grid-cells that are defined as land and ocean fluxes within ocean grid-cells.

See Appendix 4 for information on the radon flux.

# 4.  $CH<sub>4</sub>$  and MCF chemistry, and initial values for  $CH<sub>4</sub>$ , MCF,  $SF<sub>6</sub>$  and **Radon**

The following chemical mechanisms for  $CH_4$  (Eqn. 1-3) and MCF (Eqn. 4-6) loss should be considered in the forward simulations.

- 1. CH<sub>4</sub>+OH  $\rightarrow$  CH<sub>3</sub> + H<sub>2</sub>O [K<sub>OH</sub>= 2.45×10<sup>-12</sup> exp(-1775/T)]
- 2. CH<sub>4</sub>+O<sup>1</sup>D  $\rightarrow$  Products  $[K_0{}^{1}{}_{D} = 1.5 \times 10^{-10}]$
- 3. CH<sub>4</sub>+Cl  $\rightarrow$  CH<sub>3</sub> + HCl [K<sub>Cl</sub>=7.3×10<sup>-12</sup> exp(-1280/T)]
- 4. CH<sub>3</sub>CCl<sub>3</sub>+OH  $\rightarrow$  Products [K<sub>OH</sub>= 1.64×10<sup>-12</sup> exp(-1520/T)]
- 5.  $CH_3CCl_3+J$  (UV)  $\rightarrow$  Products
- 6. CH<sub>3</sub>CCl<sub>3</sub>+D ocn  $\rightarrow$  Oceanic MCF

The temperature-dependent reaction rates (k) are taken from JPL synthesis report (Sander et al., 2006). Note that only OH fields are provided here for online calculation in the model and parameterized loss rates  $[K_0^1{}_{D}^*O^1D+K_{Cl}^*Cl]$  for Cl & O<sup>1</sup>D reactions with CH**4** are provided in a separate file (ch4loss\_strat\_cl+o1d.nc), which are based on the Cambridge model.

For MCF, the photolysis rates  $J$  due to solar UV radiation (mcf strat J.nc) and air number density (actm\_density\_AIR.nc) are provided from ACTM.

Because the resolution in the stratosphere varies widely between models, it is necessary to scale the stratospheric loss of MCF to a common value. This value is calculated by mass-weighted averaging:

$$
J_{a v, MCF} = \frac{\sum_{i,j,k} J_{MCF}(i,j,k) M(i,j,k)}{\sum_{i,j,k} M(i,j,k)}
$$

Here,  $M(i,j,k)$  denotes the mass in gridbox  $(i,j,k)$ . Modellers should scale their interpolated  $J_{MCF}$  field to match the  $J_{a\text{v},MCF}$  field of the ACTM model (Appendix 6).

Similarly, the annual and global mean rate constant for  $CH<sub>4</sub>$  oxidation due to stratospheric Cl and O<sup>1</sup>D is  $1.01905E-09 s^{-1}$ .

The monthly deposition velocities (*dep\_mcf*; units: m/s) of MCF to ocean surface are also provided (mcf loss ocn.nc). This should be applied in the model as:

$$
MCF = MCF * EXP(-dep\_mcf * \frac{1}{dz} * dt)
$$

where,  $dz =$  atmospheric lowest layer depth (m), and  $dt =$  timestep (s).

Due to slow CH<sub>4</sub> & MCF loss rate and vertical transport (age of air  $\sim$ 5 years in the stratosphere), in order to establish a realistic  $CH_4 \& MCF$  vertical profile in the stratosphere many years of spin up run is required. To avoid such a long spin up, a latitude-pressure distribution file is prepared for use as the initial condition. Since we recommended two years of spin up run prior to the actual simulation starting from 01 January 1990, the initial concentration levels are set at 01 January 1988.

 $SF<sub>6</sub>$  initial value may be set uniformly for all model grids at the 1.95 ppt, which corresponds to the NH & SH average in Maiss et al. (1996) during January 1988.

However, modelers are free to use their own longer spinup runs if that is more convenient, compared to using the initial value file, and in that case adjust your  $CH_4$  and  $SF_6$  values at SPO to 1655 ppb and 2.09 ppt, respectively, to match with the observed concentrations for January 1988.

If modelers are not able to run the full simulation period and want to start at a later year, please ask for specific year's initial conditions. Also a set of 3D initial conditions, prepared using ACTM is also made available for 01 Jan 1988 for  $CH_4$ ,  $SF_6$  and MCF (actm\_CH4init1988.nc, actm\_SF6init1988.nc, actm\_MCFinit1988.nc). Since modelers have to use the MCF photolysis rate as calculated by this model, converting the initial conditions as well from the same model grid (T42 spectral truncations) may be convenient.

Radon initial concentration should be set at 0.0, which will be spun-up quickly due to its half-life of several days.

# **5. Site lists and pressure levels for 3D output**

Two site lists has been provided in the 'transcom-ch4/sites\_program' directory; 1. site.list.all and 2. site.list.profile. For the 'all' list, hourly tracer concentration is required for the site location. For the 'profile' list, hourly tracer concentration and meteorological parameters are required as the model output for all levels up to around 10000m. For the 'all' case you are free to choose whether you submit data for the nearest model gridpoint and model level to the site location or whether you interpolate between gridpoints and/or levels. If choosing a model level for mountain sites, the level below the site may be better than the level above the site, based on the results from the  $CO<sub>2</sub>$  intercomparison. The lowest model level is usually a poor choice for mountain sites. If the same site is on the 'all' and 'profile' list, please ensure the same horizontal location is used in both cases. The fifth column of the site list indicates whether the sampled grid-point should be land or ocean. Please check that the surface type of your output gridpoint agrees with the requested surface types. For coastal sites, data should be submitted for both the nearest land gridpoint and the nearest ocean gridpoint. For models with fractional land area in a grid-cell, use 50% as a cut-off as to whether the grid-cell is considered to be ocean or land. Interpolation is not recommended for coastal sites.

The final column in the site list indicates whether the altitude given is meters above mean sea level (masl) indicated by a 0 in the column, or meters above the ground (mag) indicated by a 1. This may help you to determine what model level to sample to best represent the site given your model vertical resolution and topography.

Monthly/daily mean output are requested at the model horizontal resolution for 17 pressure levels (1000, 950, 900, 850, 700, 500, 400, 300, 250, 200, 150, 100, 70, 50, 30, 20, 10 mb). Values at the pressure levels below the surface should be filled with missing values (-999.0).

# **6. Output files**

All output should be submitted in NetCDF format. Single precision should suffice for our purposes. Six example Fortran files have been provided for the six different types of output. However, please note that depending on number of tracers you plan to simulate (since some of the tracers are supplementary), care is needed to appropriately define the number of tracer (parameter 'ntracer') in some of the Fortran files. Use of missing values for unavailable tracers should be avoided to save disk space. If you choose not to use the example code, please take particular care when writing out character strings; please ensure that the strings are left-justified and padded with blanks to fill the length of the string.

#### **6.1 Tracer concentration timeseries at all sites (write\_alltracer.f)**

*Filename:* all.your\_model.your\_institution.year.nc e.g. all.ACTM.RIGC.YYYY.nc

Dataset names: 'latitude', 'longitude', 'level', 'land', 'time', 'site\_name', 'tracer\_name', 'conc'. *Contents:* Four arrays with location information that you will need to provide, time, site name and tracer name arrays that are generated by the example code and the tracer concentration array. In each array the sites should be ordered as given in the site list files. *Longitude:* One value per site. Give the longitude of the model grid point that you sampled for this site or the real longitude if you interpolated between gridpoints.

*Latitude:* One value per site. Give the latitude of the model grid point that you sampled for this site or the real latitude if you interpolated between grid points.

*Level:* One value per site. Give the number of the model level that you sampled for this site (counting the model levels from the surface upwards). If you interpolated between model levels give the model level as a decimal, for example use 1.3 to represent level 1\*0.7+level 2\*0.3. If the interpolation changed in time, give an average value.

*Land:* One value per site. Give the surface type of the sampled grid point using 0 for ocean and 1 for land. If you model has fractional land then give the appropriate value between 0 and 1.

*Concentration:* A three dimensional array, conc(site,tracer,time) where site=280, tracer=9 and time=8760/8784. The tracers should be ordered as in Table 1 above. The concentrations should be hourly, instantaneous values starting at 01:00Z on 1 January and ending at 24:00Z 31 December of each year. If possible try to sample the model output at the 'end' of the timestep, that is after any mixing of the surface flux out of the surface layer and after radon decay. If you are unable to provide data at hourly temporal resolution please adjust the time dimension as applicable and submit as near to hourly resolution as you are able. The units for all  $CH_4$  simulations should be ppb, for  $SF_6$  and MCF ppt, and for Radon volume mixing ratio $*10^{-21}$ .

**6.2 Tracer concentrations at pressure/height levels at subset of sites (write\_tracer.f)**

*Filename:* Example code writes one file per tracer per year, tracer\_name.your\_model.your\_institution.year.nc

*Dataset names:* 'latitude', 'longitude', 'time', 'conc', 'flux'.

*Contents:* Three arrays with location information that you will need to provide, time and site name arrays that are generated by the example code and the tracer concentration and surface flux arrays. In each array the sites should be ordered as given in the site list files.

Longitude, latitude and land: as in section 6.1. Note that the level array is not applicable here.

*Concentration:* A three dimensional array, conc(site,lev,time) where time=8760 or 8784 and lev will depend on your model. Please submit the number of levels required in your model to reach on average to 10,000 m (use the same number of levels for all locations regardless of local topography). The level data should be ordered from the surface layer upwards. As in sec 6.1, the concentrations should be hourly instantaneous values starting from  $01:00Z$  1 January for respective years. The units for all CH<sub>4</sub> simulations should be ppb, for  $SF_6$  and MCF ppt, and for Radon volume mixing ratio\*10<sup>-21</sup>.

**Surface flux:** A two-dimensional array, flux(site,time) where site=115 and time=8760 or 8784. Save the surface flux being used in the model at the same times that the tracer concentration data are saved, i.e. the surface flux that was used in the timestep that has just been completed. Units should be mol  $m<sup>-2</sup> s<sup>-1</sup>$  for each tracer. This array will be useful for diagnosing differences between modelled concentrations, as it is important to know how similar the prescribed fluxes were once aggregated to different model grids.

### **6.3 Monthly-mean tracer concentrations pressure levels (write\_mmean\_3d.f)**

Filename: Example code writes one file per tracer, mmean.your\_model.your\_institution.tracer\_name.nc

*Dataset names:* 'latitude', 'longitude', 'pressure', 'time', 'conc'.

*Concentration:* A four dimensional array, conc (lon, lat, lev, time) where time=12 month  $\times$ number of years, lev=17, and lat, lon will depend on your model horizontal resolution. The pressure level data should be ordered from the surface layer upwards. The units for all  $CH_4$  simulations should be ppb, for  $SF_6$  and MCF ppt, and for Radon volume mixing ratio\*10-21. The 3D maps would be compared with HALOE observations in the lower stratosphere region for the 1992 onwards.

### **6.4 Daily tracer concentrations pressure levels (write\_daily\_3d.f)**

Filename: Example code writes one file per tracer per year, daily.your\_model.your\_institution.year.tracer\_name.nc

*Dataset names:* 'latitude', 'longitude', 'pressure', 'time', 'conc'.

*Concentration:* A four dimensional array, conc (lon, lat, lev, time) where time=365/6 days, lev=17, and lat, lon will depend on your model horizontal resolution. The pressure level data should be ordered from the surface layer upwards. The units for all  $CH<sub>4</sub>$  simulations should be ppb. The 3D maps would be compared with SCHIAMACHY, AIRS, IASI etc. remote sensing products. Therefore, it is recommended that model output is sampled at around 13:00 local time (LT).

#### **6.5 Global total loss rates**

Monthly-mean global total loss rates due to OH, Cl,  $O<sup>1</sup>D$  (combined) for tracking the budget of sources, sinks and atmospheric burden for individual models. Please use simple ascii formatted files for this purpose with columns arranged as "Year Month Loss\_Rate Loss Rate Troposphere Loss Rate Stratosphere". The last two columns are optional. An example program (loss estimate.f90) is given for your reference, along with the input files from ACTM monthly mean values (actm\_density\_CH4.nc, actm\_loss\_CH4.nc, actm geo height.nc and actm sfc height.nc). The units for loss rates should be Tg-CH4/yr.

### **6.6 Meteorological data at multiple levels for subset of sites (write\_met.f)**

*Filename:* met.your model.your institution.year.nc (one file per year)

*Dataset names:* 'latitude', 'longitude', 'land', 'time', 'site\_name', 'pressure', 'height', 'u', 'v', 'surfpres', 'blh', 'cc'

*Contents:* Three arrays with location information that you will need to provide, time and site name arrays that are generated by the example code and the pressure, height, u and v component winds, surface pressure, boundary layer height and cloud cover. In each array the sites should be ordered as given in the site list files.

*Longitude, latitude and land*: as in section 6.1. Note that the level array is not applicable here.

*Pressure, Height, u, v:* Three-dimensional arrays, pressure(site,lev,time), height(site,lev,time), u(site,lev,time), v(site,lev,time), where site=115, lev is the same as in section 6.2 and time=8760 or 8784. Save the pressure, height and u and v wind components at the same model levels and times for which the concentration data have been saved in sec 6.2. Stick to the convention that positive u,v indicates eastward/northward winds. Units for pressure should be hPa, height should be 'm' and for u and v, 'm  $s^{-1}$ '.

*Surface pressure, boundary layer height and cloud cover:* Two dimensional arrays, surfpres(site,ntime), blh(site,time), and cc(site,time) where site=115 and time=8760 or 8784. Save the surface pressure, boundary layer height and cloud cover at the same times for which the concentration data have been saved in sec 6.2. If you cannot easily extract the boundary layer height from your model then fill the array with a missing value of - 999. Units for surface pressure are hPa and for boundary layer height, m. Modellers should report the % cloud cover (all cloud types) at the cloudiest level between the surface and 500 hPa. If this is not a parameter available to you, and you cannot calculate it easily we suggest to report either -999, or make your own choice and describe (in the Model info file) what has been reported.

### **6.7 Model information file**

Please complete the blank model information file, which can be downloaded from the 'transcom-ch4/output' directory.

# **7. Timetable and submission instructions**

*October 2009*: Protocol distributed and input files available for download.

*March 31, 2010 (or earlier)*: Submission of output. If you plan to make a submission but are unable to meet this deadline, please contact Prabir Patra.

Analysis will continue through 2009 and 2010.

We would encourage many people to be involved in the analysis of these results in many different ways, such as site specific analysis or global scale analysis in comparison with satellite data.

### **7.1 Submission instructions**

The NetCDF files of output plus the ASCII model information file should be uploaded to the ftp site, fxp.nies.go.jp. Log in using the username and password given above. Please put your model output in the subdirectory 'transcom-ch4/output' in a directory formatted as 'model.group.submissiondate', e.g. 'TM5.SRON.2009-08-15/'. If you have to revise your submission, make a new directory and delete the old version.

#### **7.2 Access to data for analysis**

We would like to open the data for analysis to the whole of the TransCom, other Chemistry-Transport Modelling communities (e.g., AC&C, HTAP), and WMO World Data Center for Greenhouse Gases (WDCGG). We therefore intend to make the ftp site username and password available through the TransCom and other email list. Any model output could be downloaded by going to the 'transcom-ch4/output' subdirectory. Code for reading the all site file and selecting an individual site for ascii output is available in the 'transcom-ch4/sites\_program' directory (extractsite.f). We also plan to provide files containing all the output from all models for one site (for those who do not wish to download the full dataset). Appropriate acknowledgement of modellers is required in any publications using this data.

## **8. Further information**

Any questions should be directed to Philippe Bousquet (bousquet  $(a)$ lsce.ipsl.fr), Sander Houweling (s.houweling@sron.nl), Maarten Krol (maarten.krol@wur.nl), Prabir Patra  $(prabir@jamstec.gov.jp)$ .

**Acknowledgements.** Thanks are due to Rachel Law, Huisheng Bian, Annemarie Fraser, Shamil Maksyutov for comments, suggestions and technical corrections. Generous support of the NIES team with the disk space and FTP services is greatly appreciated.

| <b>YEAR MM</b> |                | <b>CTL</b>          | CTL E4                                       | <b>BB</b> | WL BB   | <b>INV</b> | <b>EXTRA</b> |
|----------------|----------------|---------------------|----------------------------------------------|-----------|---------|------------|--------------|
|                |                |                     |                                              |           |         |            |              |
|                |                | <b>ANNUAL MEANS</b> |                                              |           |         |            |              |
| 1988           |                | 1064415             | 1053295                                      | 1064739   | 1060132 | 1064791    | 1065147      |
| 1989           |                | 1066540             | 1061380                                      | 1066681   | 1062256 | 1071179    | 1058766      |
| 1990           |                | 1067653             | 1062168                                      | 1067652   | 1063369 | 1117780    | 1071501      |
| 1991           |                | 1068623             | 1060584                                      | 1068623   | 1064339 | 1106361    | 1069736      |
| 1992           |                | 1069594             | 1060744                                      | 1069594   | 1065310 | 996989     | 1044345      |
| 1993           |                | 1070566             | 1058244                                      | 1070565   | 1075007 | 1046746    | 1066813      |
| 1994           |                | 1071536             | 1059374                                      | 1071535   | 1076180 | 1066112    | 1077143      |
| 1995           |                | 1072466             | 1064918                                      | 1072506   | 1080155 | 1062940    | 1079152      |
| 1996           |                | 1073106             | 1068138                                      | 1073089   | 1088733 | 1068813    | 1070627      |
| 1997           |                | 1073527             | 1068130                                      | 1095525   | 1079442 | 1038423    | 1100413      |
| 1998           |                | 1072945             | 1069237                                      | 1093248   | 1094295 | 1086768    | 1127876      |
| 1999           |                | 1073341             | 1071467                                      | 1069728   | 1054125 | 1067377    | 1073148      |
| 2000           |                | 1074094             | 1072867                                      | 1062967   | 1024425 | 1040878    | 1065173      |
| 2001           |                | 1073718             | 1077546                                      | 1065608   | 1072834 | 1055516    | 1062273      |
| 2002           |                | 1073172             | 1088063                                      | 1072293   | 1079134 | 1093842    | 1066175      |
| 2003           |                | 1073872             | 1102126                                      | 1070137   | 1076790 | 1098193    | 1059895      |
| 2004           |                | 1073645             | 1118587                                      | 1073190   | 1079901 | 1058089    | 1056316      |
| 2005           |                | 1073851             | 1131837                                      | 1074250   | 1080726 | 1074843    | 1070365      |
| 2006           |                | 1073908             | 1136043                                      | 1072418   | 1079101 | 1074843    | 1077724      |
| 2007           |                | 1073908             | 1137407                                      | 1073759   | 1080332 | 1074843    | 1064244      |
| 2008           |                | 1073908             | 1138016                                      | 1060363   | 1068031 | 1074843    | 1058697      |
|                |                |                     |                                              |           |         |            |              |
|                |                |                     | MONTHLY MEANS FOR YEAR 2000 (for an example) |           |         |            |              |
| 2000           | 1              | 922806              | 926726                                       | 916751    | 874675  | 883471     | 933546       |
| 2000           | $\overline{2}$ | 923458              | 927271                                       | 917179    | 863257  | 907149     | 940109       |
| 2000           | 3              | 983989              | 986685                                       | 961612    | 920005  | 997196     | 953252       |
| 2000           | $\overline{4}$ | 970213              | 972771                                       | 966837    | 922059  | 982299     | 1023107      |
| 2000           | 5              | 1075153             | 1075161                                      | 1064628   | 1008290 | 967728     | 1081339      |
| 2000           | 6              | 1240958             | 1236570                                      | 1218933   | 1179224 | 1034054    | 1255540      |
| 2000           | 7              | 1322527             | 1314122                                      | 1306634   | 1338594 | 1261572    | 1250177      |
| 2000           | 8              | 1341292             | 1331175                                      | 1330796   | 1357325 | 1356822    | 1270661      |
| 2000           | 9              | 1208557             | 1200526                                      | 1205819   | 1112038 | 1225766    | 1149026      |
| 2000           | 10             | 1042112             | 1037825                                      | 1033048   | 975076  | 1077683    | 1051209      |
| 2000           | 11             | 942997              | 944282                                       | 922856    | 882645  | 934700     | 954159       |
| 2000           | 12             | 915068              | 921284                                       | 910507    | 859910  | 862093     | 919950       |
|                |                |                     |                                              |           |         |            |              |

**Appendix 1:** Globally integrated  $CH_4$  emissions in mol  $s^{-1}$  for different flux combinations

| <b>MONTH</b>   | <b>CH<sub>4</sub></b> Global Soil Sink |
|----------------|----------------------------------------|
| 1              | $-52379$                               |
| $\overline{2}$ | $-57975$                               |
| 3              | $-52315$                               |
| $\overline{4}$ | $-54105$                               |
| 5              | $-52519$                               |
| 6              | $-54388$                               |
| 7              | $-52683$                               |
| 8              | $-52731$                               |
| 9              | $-54512$                               |
| 10             | $-52732$                               |
| 11             | $-54433$                               |
| 12             | $-52593$                               |
|                |                                        |

**Appendix 2:** Integrated CH<sub>4</sub> soil sink in mol  $s^{-1}$  for different months

**Appendix 3:** Integrated  $SF_6$  emissions in mol  $s^{-1}$  for different years.

| YEAR | <b>SF<sub>6</sub></b> Global Source |  |
|------|-------------------------------------|--|
| 1988 | 0.933607                            |  |
| 1989 | 0.937848                            |  |
| 1990 | 1.035538                            |  |
| 1991 | 1.115968                            |  |
| 1992 | 1.209193                            |  |
| 1993 | 1.302532                            |  |
| 1994 | 1.380830                            |  |
| 1995 | 1.391749                            |  |
| 1996 | 1.311382                            |  |
| 1997 | 1.207016                            |  |
| 1998 | 1.161551                            |  |
| 1999 | 1.176746                            |  |
| 2000 | 1.198524                            |  |
| 2001 | 1.196330                            |  |
| 2002 | 1.222267                            |  |
| 2003 | 1.259139                            |  |
| 2004 | 1.270163                            |  |
| 2005 | 1.302712                            |  |
| 2006 | 1.365676                            |  |
| 2007 | 1.474235                            |  |
| 2008 | 1.476406                            |  |
| 2009 | 1.498118                            |  |

**Appendix 4:** Integrated Radon emissions in mol  $s^{-1}$  (see below for lat/lon distribution)

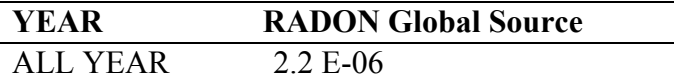

#### **Radon emissions distribution and decay:**

Construct your own radon emission distribution based on the surface type in each gridcell and the fluxes in Appendix 4. For models with a defined land fraction, use the appropriate proportion of land and ocean emissions. We do not want the emission field to be rescaled to match a global total source but you should check that you produce a global radon source of approximately 2.2E-6 mol  $s^{-1}$ .

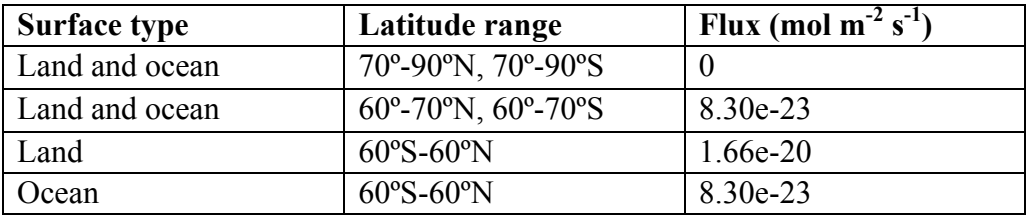

Radon decays in the atmosphere with a half-life of 3.8 days. At each model timestep, apply the following

 $Rn(i,j,k) = exp(-dtime*2.11e-6)*Rn(i,j,k)$ 

where Rn is the radon mixing ratio at all gridpoints and dtime is the model timestep in seconds.

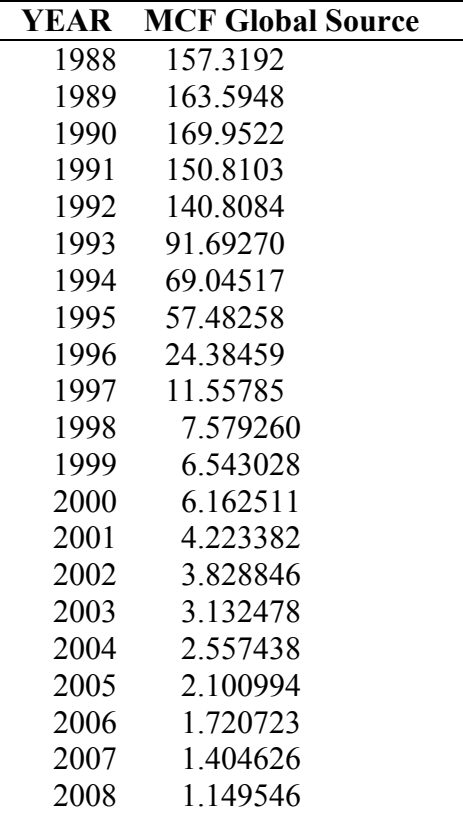

**Appendix 5:** Integrated MCF emissions in mol  $s^{-1}$  (Molecular Weight 133.42 g mol<sup>-1</sup>) for different years.

**Appendix 6:** Monthly mass weighted average J values ( $J_{av, MCF}$ ; in s<sup>-1</sup>) for ACTM results. The arithmetic means are also given (=sum of all valid numbers / total number of grid, including the ones with undefined values). If your model-mass weighted mean yielded a different value, please scale the  $J_{MCF}$  values for your model grid appropriately.

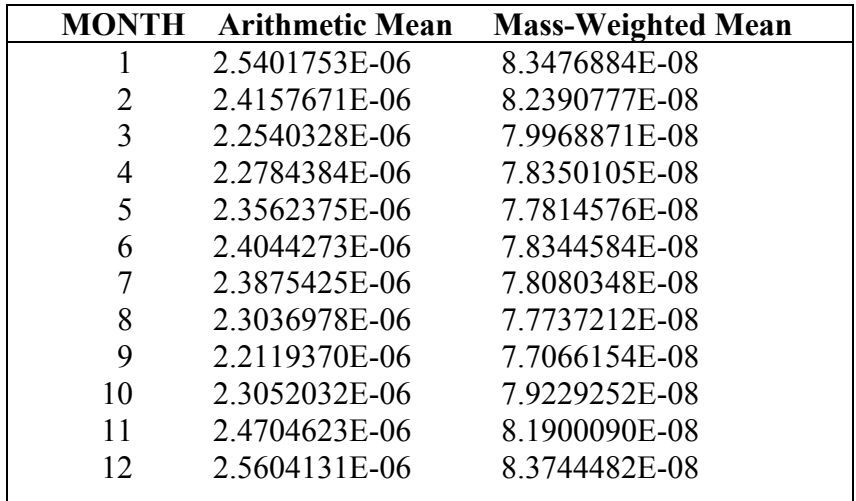